### <span id="page-0-0"></span>Uogólniona optymalizacja rojem cząstek

Michał Okulewicz

Wydział Matematyki i Nauk Informacyjnych Politechnika Warszawska

 $A \equiv \mathbf{1} \times \mathbf{1} + \mathbf{1} \oplus \mathbf{1} + \mathbf{1} \oplus \mathbf{1} + \mathbf{1} \oplus \mathbf{1} + \mathbf{1} \oplus \mathbf{1} + \mathbf{1} \oplus \mathbf{1} + \mathbf{1} \oplus \mathbf{1} + \mathbf{1} \oplus \mathbf{1} + \mathbf{1} \oplus \mathbf{1} + \mathbf{1} \oplus \mathbf{1} + \mathbf{1} \oplus \mathbf{1} + \mathbf{1} \oplus \mathbf{1} + \mathbf{1} \oplus \mathbf{1} + \mathbf{1} \oplus \$ 

GH.  $PQQ$ 

### Plan wykładu

**O** [Wstęp](#page-2-0) [Motywacje i koncepcje](#page-2-0) **[PSO](#page-4-0)** [Uogólnienie do systemu agentowego](#page-12-0)

#### **2** [Algorytm GAPSO](#page-16-0)

**[Opis](#page-16-0)** 

[Modele](#page-21-0)

[Adaptacja](#page-27-0)

**[Restarty](#page-31-0)** 

[Dotychczasowe wyniki](#page-34-0)

#### **8** [Wnioski](#page-39-0)

**4** [Repozytorium](#page-41-0)

イロト イ部 トイモト イモト

E.  $OQ$ 

[Motywacje i koncepcje](#page-2-0) PSO [Uogólnienie do systemu agentowego](#page-12-0)

### <span id="page-2-0"></span>Plan prezentacji

**0** Wstep [Motywacje i koncepcje](#page-2-0) **[PSO](#page-4-0)** [Uogólnienie do systemu agentowego](#page-12-0) **2** [Algorytm GAPSO](#page-16-0) **[Opis](#page-16-0)** [Modele](#page-21-0) [Adaptacja](#page-27-0) **[Restarty](#page-31-0)** [Dotychczasowe wyniki](#page-34-0) **a** [Wnioski](#page-39-0)

4 [Repozytorium](#page-41-0)

イロン イ押ン イヨン イヨン Ì.  $OQ$ 

[Motywacje i koncepcje](#page-2-0) PSO [Uogólnienie do systemu agentowego](#page-12-0)

イロン イ押ン イヨン イヨン

∍

 $\Omega$ 

# GAPSO: Motywacje

*Generalized Self-Adaptive Particle Swarm Optimization with samples memory ((M-)GAPSO)*

- Stworzyć mocny populacyjny algorytm
- Bawić się wariantami PSO
- Hybrydyzować algorytmy (bo wzorów wymyślono już dużo)
- Rozwijać koncepcję Inteligencji Rojowej / podejścia wieloagentowego
- Modelować większą pulę zachowań
- Nie marnować próbek

[Motywacje i koncepcje](#page-2-0) **PSO** [Uogólnienie do systemu agentowego](#page-12-0)

### <span id="page-4-0"></span>Plan prezentacji

#### **0** Wstep [Motywacje i koncepcje](#page-2-0) **[PSO](#page-4-0)** [Uogólnienie do systemu agentowego](#page-12-0) **2** [Algorytm GAPSO](#page-16-0) **[Opis](#page-16-0)** [Modele](#page-21-0) [Adaptacja](#page-27-0) **[Restarty](#page-31-0)** [Dotychczasowe wyniki](#page-34-0) **a** [Wnioski](#page-39-0)

4 [Repozytorium](#page-41-0)

[Motywacje i koncepcje](#page-2-0) **PSO** [Uogólnienie do systemu agentowego](#page-12-0)

### Punkt wyjścia: PSO

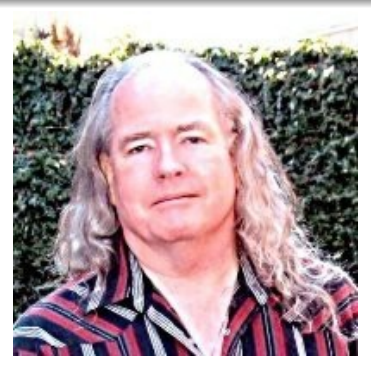

James Kennedy, psycholog (społeczny)

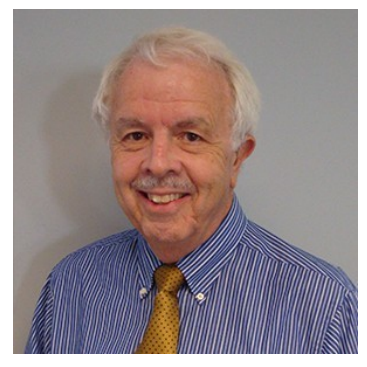

Russell C. Eberhart inżynier (elektrotechnik) Twórcy algorytmu PSO [\[1\]](#page-45-0)

 $QQ$ 

イロン イ押ン イヨン イヨン

[Motywacje i koncepcje](#page-2-0) **PSO** [Uogólnienie do systemu agentowego](#page-12-0)

# Punkt wyjścia: PSO

- Pierwotnie skonstruowany do prowadzenia symulacji zachowań społecznych
- Zastosowanie algorytmu do optymalizacji było zagadnieniem wtórnym
- Dwa spojrzenia
	- Zbiór cząstek poruszających się w przestrzeni, posiadających masę i prędkość, przyciąganych przez dobre położenia
	- **Grupa agentów poszukujących jak najlepszych wartości funkcji, wymieniających między sobą informacje o jej odkrytych wartościach**

 $\Omega$ 

[Motywacje i koncepcje](#page-2-0) **PSO** [Uogólnienie do systemu agentowego](#page-12-0)

# Punkt wyjścia: PSO

- Pierwotnie skonstruowany do prowadzenia symulacji zachowań społecznych
- Zastosowanie algorytmu do optymalizacji było zagadnieniem wtórnym
- Dwa spojrzenia
	- Zbiór cząstek poruszających się w przestrzeni, posiadających masę i prędkość, przyciąganych przez dobre położenia
	- **Grupa agentów poszukujących jak najlepszych wartości funkcji, wymieniających między sobą informacje o jej odkrytych wartościach**

 $\Omega$ 

[Motywacje i koncepcje](#page-2-0) **PSO** [Uogólnienie do systemu agentowego](#page-12-0)

### Punkt wyjścia: PSO

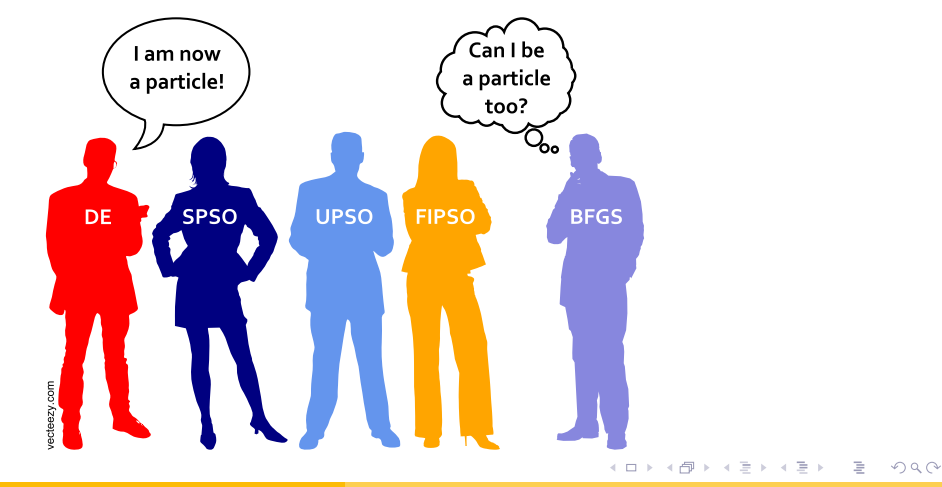

Michał Okulewicz [ZMOG](#page-0-0)

[Motywacje i koncepcje](#page-2-0) **PSO** [Uogólnienie do systemu agentowego](#page-12-0)

イロン イ押ン イヨン イヨン

E.  $OQ$ 

# Od przybytku głowa nie boli

- Particle Swarm Optimization
	- Charged PSO
	- Quantum PSO
	- Fully-Informed Swarm
	- Local PSO
	- Unified PSO
	- Orthogonal Learning PSO
- Artificial Bee Colony
- Bat Algorithm
- Cuckoo search (via Lévy flights)
- Dog Group Wild Chase and Hunt Drive Algorithm
- Eagle strategy (using Lévy walk and firefly algorithms)
- Firefly algorithm
- Glowworm swarm based optimization

[Motywacje i koncepcje](#page-2-0) **PSO** [Uogólnienie do systemu agentowego](#page-12-0)

### Sörensen na ratunek!

Metaheuristics – the metaphor exposed  $[3]$ 

#### Z polityki publikacyjnej *Journal of Heuristics*

Proposing new paradigms is only acceptable if they contain innovative basic ideas, such as those that are embedded in classical frameworks like genetic algorithms, tabu search, and simulated annealing. The Journal of Heuristics avoids the publication of articles that repackage and embed old ideas in methods that are claimed to be based on metaphors of natural or manmade systems and processes. These so-called "novel" methods employ analogies that range from intelligent water drops, musicians playing jazz, imperialist societies, leapfrogs, kangaroos, all types of swarms and insects and even mine blast processes (Sörensen, 2013).

 $\Omega$ 

[Motywacje i koncepcje](#page-2-0) **PSO** [Uogólnienie do systemu agentowego](#page-12-0)

Ale co z tego wynika...?

# Spróbujmy poszukać alternatywnego sposobu poprawy jakości działania algorytmów przez ich hybrydyzację

[Motywacje i koncepcje](#page-2-0) PSO [Uogólnienie do systemu agentowego](#page-12-0)

### <span id="page-12-0"></span>Plan prezentacji

### **0** Wstep [Motywacje i koncepcje](#page-2-0) **[PSO](#page-4-0)** [Uogólnienie do systemu agentowego](#page-12-0)

#### **2** [Algorytm GAPSO](#page-16-0)

- **[Opis](#page-16-0)**
- [Modele](#page-21-0)
- [Adaptacja](#page-27-0)
- **[Restarty](#page-31-0)**
- [Dotychczasowe wyniki](#page-34-0)
- **a** [Wnioski](#page-39-0)
- 4 [Repozytorium](#page-41-0)

[Motywacje i koncepcje](#page-2-0) PSO [Uogólnienie do systemu agentowego](#page-12-0)

### Spojrzenie uogólnione

• Cząsteczki nie muszą być identyczne

**v** i

- Każda cząsteczka ma aktualną pozycję x, prędkość v oraz najlepszą pozycję  $p_{best}$  (a potencjalnie pełną historię)
- Wszystkie cząsteczki mogą mieć dostęp do x i  $p_{best}$  innych
- $[4, 6]$  $[4, 6]$  $[4, 6]$ :

$$
\dot{L}_{t+1} = \omega \cdot \mathbf{v}_t^i + c_1 \cdot (\mathbf{p}_{best}^i - \mathbf{x}_t^i)
$$
\n
$$
+ \sum_{k=1}^{|N|} \sum_{j=1, j \neq i}^{|\text{particles}|} I(j\text{th} \in N_k(i\text{th})) c'_{j,k} \cdot (\mathbf{p}_{best}^j - \mathbf{x}_t^i)
$$
\n
$$
+ \sum_{k=1}^{|N|} \sum_{j=1, j \neq i}^{|\text{particles}|} I(j\text{th} \in N_k(i\text{th})) c''_{j,k} \cdot (\mathbf{x}_t^j - \mathbf{x}_t^i)
$$
\n(1)

イロン イ押ン イヨン イヨン

E.

 $OQ$ 

[Motywacje i koncepcje](#page-2-0) PSO [Uogólnienie do systemu agentowego](#page-12-0)

### Inne algorytmy: Ewolucja różnicowa

- Wprowadzona: [\[2\]](#page-45-2)
- Od razu z założeniem wysokopoziomowej parametryzacji (DE/rand/1/bin, DE/best/1/bin)

#### Operatory przeszukiwania

$$
\mathbf{y}_t^{(i)} = \mathbf{x}_t^{(best)} + \mathbf{F} \times (\mathbf{x}_t^{(i_2)} - \mathbf{x}_t^{(i_1)})
$$
(2)

$$
\mathbf{u}_t^{(i)} = Bin_p(\mathbf{x}_t^{(i)}, \mathbf{y}_t^{(i)})
$$
(3)

(4)

Þ

 $QQ$ 

イロン イタン イミン イミン

$$
\mathbf{x}_{t+1}^{(i)} = \begin{cases} \mathbf{u}_t^{(i)} & \text{if } f(\mathbf{u}_t^{(i)}) < f(\mathbf{x}_t^{(i)})\\ \mathbf{x}_t^{(i)} & \text{otherwise} \end{cases}
$$

[Motywacje i koncepcje](#page-2-0) PSO [Uogólnienie do systemu agentowego](#page-12-0)

イロン イ押ン イヨン イヨン

 $OQ$ 

# <span id="page-15-0"></span>DE jako cząstka w uogólnionym PSO

- DE zarządza osobnikami niezależnie (łatwo osadzić w ramach PSO)
- DE wykonuje jedno nowe obliczenie wartości funkcji (łatwo zliczać sukcesy)
- Wykonanie ruchu DE restartuje prędkość cząsteczki
- Aktualne położenie testowe jest ignorowane (z punktu widzenia DE)

**[Opis](#page-16-0)** [Modele](#page-21-0) **Adaptacia [Restarty](#page-31-0)** [Dotychczasowe wyniki](#page-34-0)

### <span id="page-16-0"></span>Plan prezentacji

#### **1** [Wstęp](#page-2-0) [Motywacje i koncepcje](#page-2-0) **[PSO](#page-4-0)** [Uogólnienie do systemu agentowego](#page-12-0)

### <sup>2</sup> [Algorytm GAPSO](#page-16-0)

**[Opis](#page-16-0)** 

[Modele](#page-21-0)

[Adaptacja](#page-27-0)

**[Restarty](#page-31-0)** 

[Dotychczasowe wyniki](#page-34-0)

- **a** [Wnioski](#page-39-0)
- 4 [Repozytorium](#page-41-0)

[Opis](#page-16-0) [Modele](#page-21-0) [Adaptacja](#page-27-0) **[Restarty](#page-31-0)** [Dotychczasowe wyniki](#page-34-0)

### <span id="page-17-0"></span>GAPSO: moduły

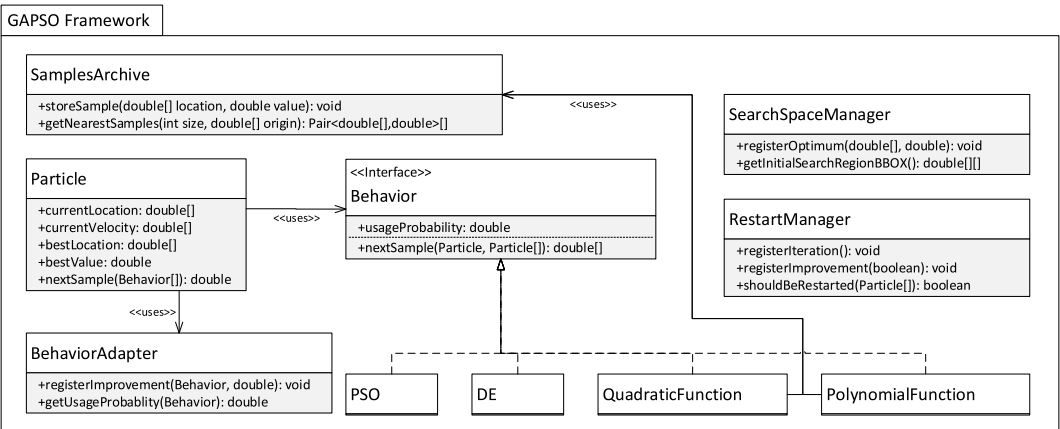

Michał Okulewicz [ZMOG](#page-0-0)

イロメ イ団 メイモメイモメー

ミー  $QQQ$ 

**[Opis](#page-16-0)** [Modele](#page-21-0) **Adaptacia [Restarty](#page-31-0)** [Dotychczasowe wyniki](#page-34-0)

# <span id="page-18-0"></span>GAPSO: ogólny schemat działania I

- 1: F is optimized  $\mathbb{R}^n \to \mathbb{R}$  function, *Bounds* is an  $\left(\mathbb{R}^2\right)^n$  vector
- 2: Swarm is a set of PSO particles, Behavior is particle's velocity update rule
- 3: Initializer is particle's initial location sampler
- 4: SamplesArchive is an RTree based samples' index
- 5: BehaviorAdapter collects optimum value improvement data
- 6: RestartManager observes swarm state and performance
- 7: Bounds ← f.getBounds() . Cały obszar funkcji  $\triangleright$  Cały obszar funkcji  $\triangleright$  Cały obszar funkcji  $\triangleright$
- 8: PerformanceMonitor.behaviourProbabilities  $\leftarrow$  initialProbabilities
- 
- 10: **while** Stopping criterion not met **do** . Zewnętrzna pętla
- 11: **for** Particle ∈ Swarm **do**
- 12: Particle. $x \leftarrow$  Initializer.nextSample(Bounds)
- 13:  $Sample \leftarrow F. evaluate(Particle.x)$
- 14: BehaviorAdapter.registerValue(Sample)
- 15: **end for**

9: LocalOptima ← Ø . Zbiór lokalnych optimów

イロメ イ押メ イヨメ イヨメ

Ξ.

 $\Omega$ 

[Opis](#page-16-0) [Modele](#page-21-0) [Adaptacja](#page-27-0) **[Restarty](#page-31-0)** [Dotychczasowe wyniki](#page-34-0)

# GAPSO: ogólny schemat działania II

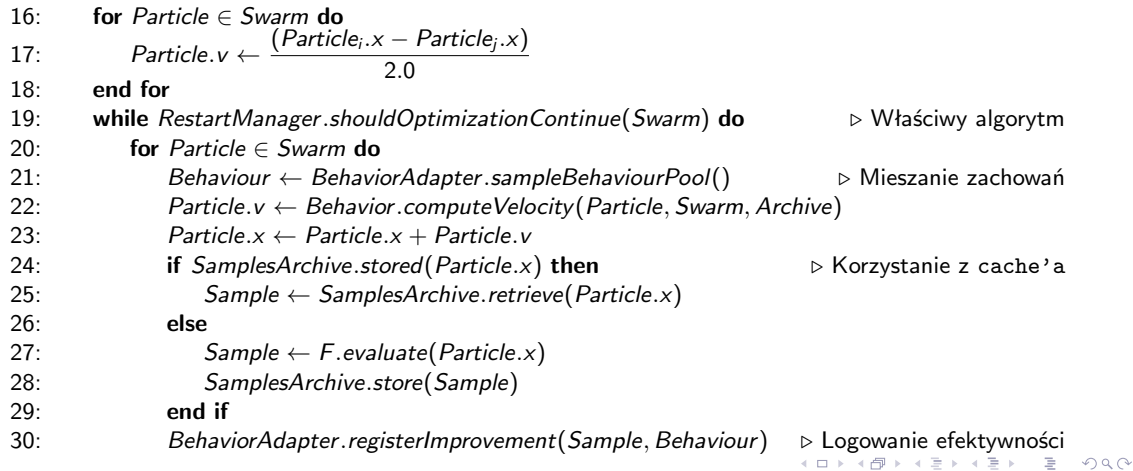

**[Opis](#page-16-0)** [Modele](#page-21-0) **Adaptacia [Restarty](#page-31-0)** [Dotychczasowe wyniki](#page-34-0)

イロン イ押ン イヨン イヨン

E.

 $OQ$ 

# <span id="page-20-0"></span>GAPSO: ogólny schemat działania III

#### 31: **end for**

32: BehaviorAdapter.recomputeBehaviourProbabilities()  $\triangleright$  Adaptacia zachowań

#### 33: **end while**

- 34: LocalOptima ← LocalOptima ∪ Swarm.bestSample > Logowanie estymacji lokalnego optimum
- 35: Bounds ← Initializer(LocalOptima) . Wybór obszaru inicjalizacji
- 36: **end while**

**[Opis](#page-16-0)** [Modele](#page-21-0) **Adaptacia [Restarty](#page-31-0)** [Dotychczasowe wyniki](#page-34-0)

### <span id="page-21-0"></span>Plan prezentacji

#### **1** [Wstęp](#page-2-0) [Motywacje i koncepcje](#page-2-0) **[PSO](#page-4-0)** [Uogólnienie do systemu agentowego](#page-12-0)

#### **2** [Algorytm GAPSO](#page-16-0)

[Opis](#page-16-0)

#### [Modele](#page-21-0)

[Adaptacja](#page-27-0)

**[Restarty](#page-31-0)** 

[Dotychczasowe wyniki](#page-34-0)

### **a** [Wnioski](#page-39-0)

4 [Repozytorium](#page-41-0)

**[Opis](#page-16-0)** [Modele](#page-21-0) **Adaptacia [Restarty](#page-31-0)** [Dotychczasowe wyniki](#page-34-0)

イロト イ押 トイヨ トイヨト

E.  $OQ$ 

### GAPSO: próbki a modele

- Mając zgromadzone próbki funkcji, możemy próbować dopasować model (funkcję zastępczą)
- W założeniu, model ten ma szansę wskazać estymację lokalizacji optimum

[Opis](#page-16-0) [Modele](#page-21-0) [Adaptacja](#page-27-0) **[Restarty](#page-31-0)** [Dotychczasowe wyniki](#page-34-0)

### GAPSO: próbki a modele

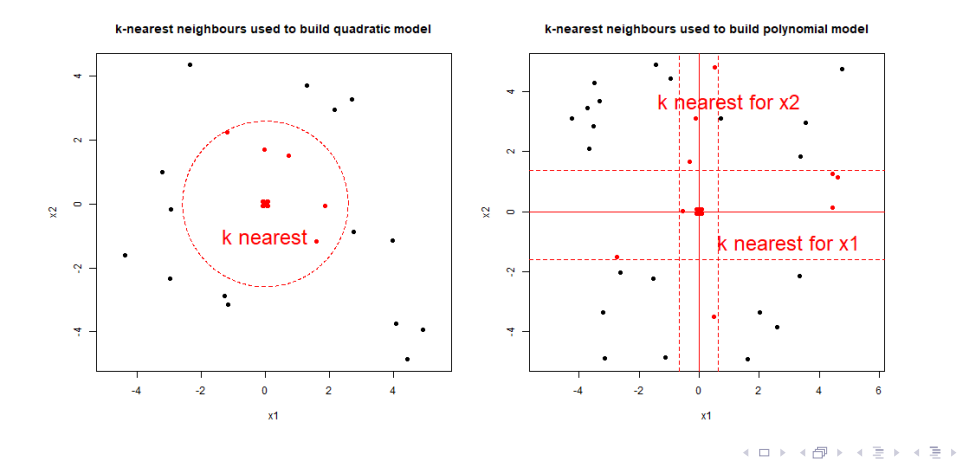

Michał Okulewicz [ZMOG](#page-0-0)

 $\equiv$   $\Omega Q$ 

[Modele](#page-21-0) [Adaptacja](#page-27-0) **[Restarty](#page-31-0)** [Dotychczasowe wyniki](#page-34-0)

#### **Estymacja lokalizacji optimum**

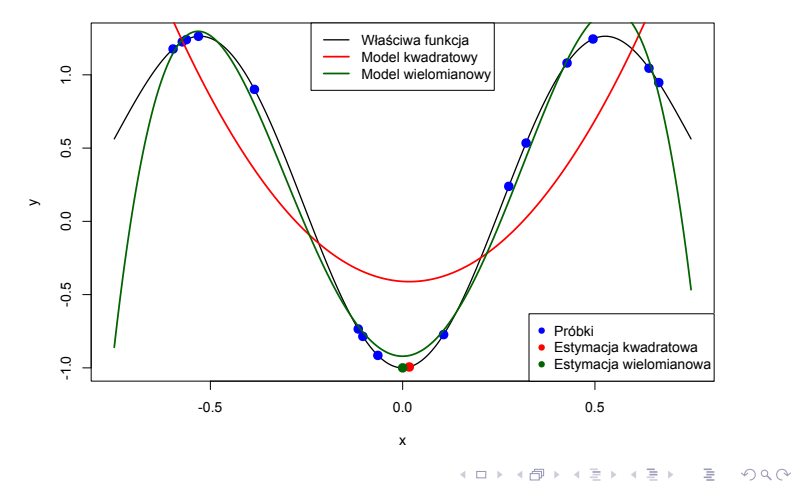

Modele: łatwy przypadek

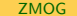

Wstep [Algorytm GAPSO](#page-16-0) **[Wnioski](#page-39-0)** [Repozytorium](#page-41-0) [Zakończenie](#page-44-0) [Opis](#page-16-0) [Modele](#page-21-0) [Adaptacja](#page-27-0) **[Restarty](#page-31-0)** [Dotychczasowe wyniki](#page-34-0)

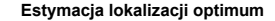

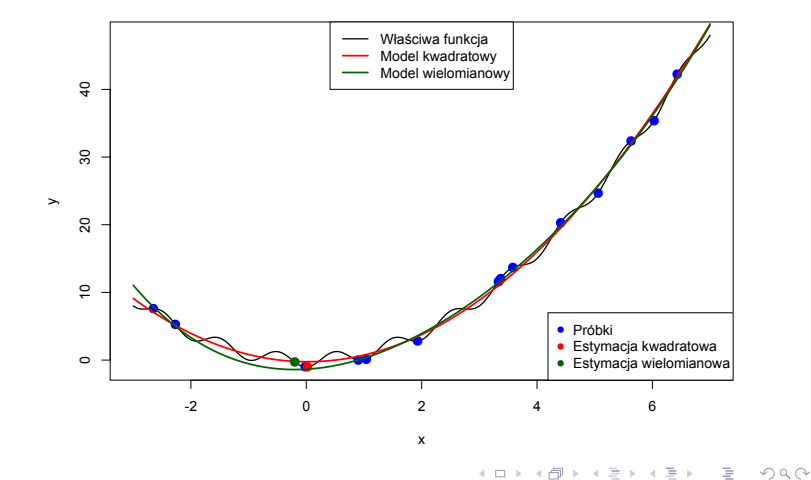

Modele: uchwycenie ogólnego trendu

Michał Okulewicz [ZMOG](#page-0-0)

Wstep [Algorytm GAPSO](#page-16-0) [Wnioski](#page-39-0) [Repozytorium](#page-41-0) [Zakończenie](#page-44-0) [Opis](#page-16-0) [Modele](#page-21-0) [Adaptacja](#page-27-0) **[Restarty](#page-31-0)** [Dotychczasowe wyniki](#page-34-0)

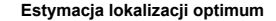

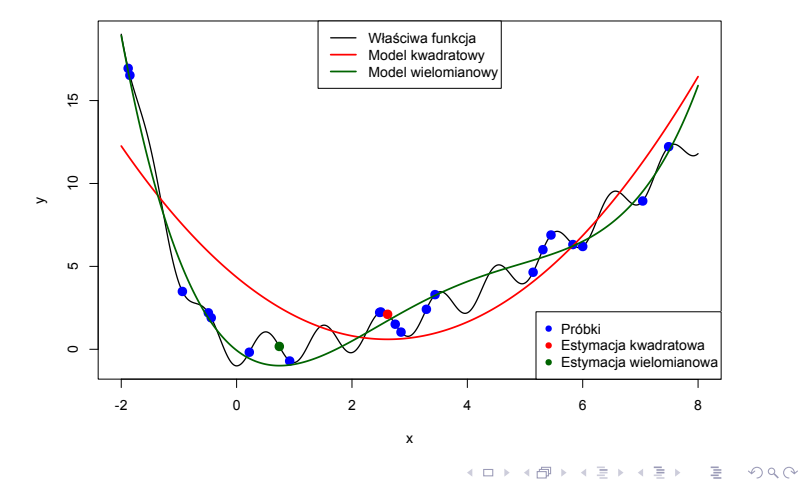

Modele: uchwycenie ogólnego trendu - asymetria

**[Opis](#page-16-0)** [Modele](#page-21-0) **Adaptacia** [Restarty](#page-31-0) [Dotychczasowe wyniki](#page-34-0)

### <span id="page-27-0"></span>Plan prezentacji

#### **1** [Wstęp](#page-2-0) [Motywacje i koncepcje](#page-2-0) **[PSO](#page-4-0)** [Uogólnienie do systemu agentowego](#page-12-0)

### **2** [Algorytm GAPSO](#page-16-0)

[Opis](#page-16-0)

[Modele](#page-21-0)

[Adaptacja](#page-27-0)

**[Restarty](#page-31-0)** 

[Dotychczasowe wyniki](#page-34-0)

**a** [Wnioski](#page-39-0)

4 [Repozytorium](#page-41-0)

Wstep [Algorytm GAPSO](#page-16-0) [Wnioski](#page-39-0) [Repozytorium](#page-41-0) [Zakończenie](#page-44-0) **[Opis](#page-16-0)** [Modele](#page-21-0) [Adaptacja](#page-27-0) [Restarty](#page-31-0) [Dotychczasowe wyniki](#page-34-0)

### GAPSO: adaptacja

- Otwartym pytaniem pozostaje sposób wyboru procentowego udziału poszczególnych rodzajów cząsteczek / zachowań
- Przegląd metod adaptacji przydatnych w takim wyborze: [\[5\]](#page-46-2)
- W GAPSO użyto zliczania wartości sukcesów poszczególnych rodzajów:

$$
z_t^s = \max(0, \frac{f(\mathbf{p}_{best}^s) - f(\mathbf{x}_t^s)}{f(\mathbf{p}_{best}^s)})
$$
(5)

$$
\hat{z}_t^p = \frac{1}{S_p * N_a} * \sum_{t=T}^{T-N_a} \sum_{s \in \text{swarm}_p} z_t^s \tag{6}
$$

$$
Z = \sum_{p}^{P} z_p \tag{7}
$$

$$
\left[\frac{z_1}{Z},\frac{z_2}{Z},\ldots,\frac{z_P}{Z}\right]
$$
 (8)

[Opis](#page-16-0) [Modele](#page-21-0) [Adaptacja](#page-27-0) [Restarty](#page-31-0) [Dotychczasowe wyniki](#page-34-0)

### GAPSO: adaptacja w pojedynczym przebiegu

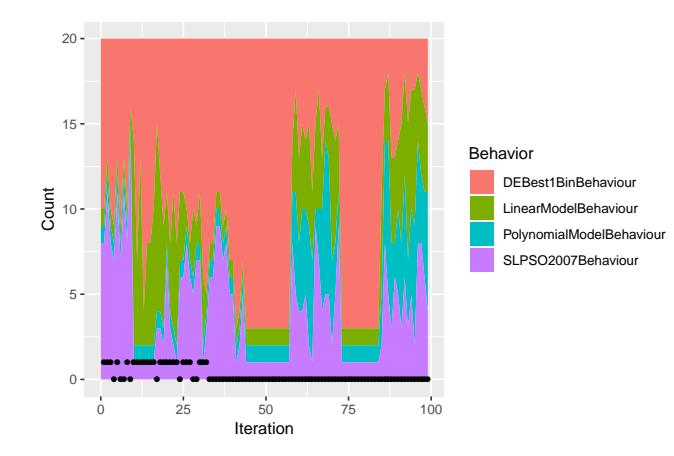

[Opis](#page-16-0) [Modele](#page-21-0) [Adaptacja](#page-27-0) [Restarty](#page-31-0) [Dotychczasowe wyniki](#page-34-0)

### GAPSO: adaptacja w całości procesu

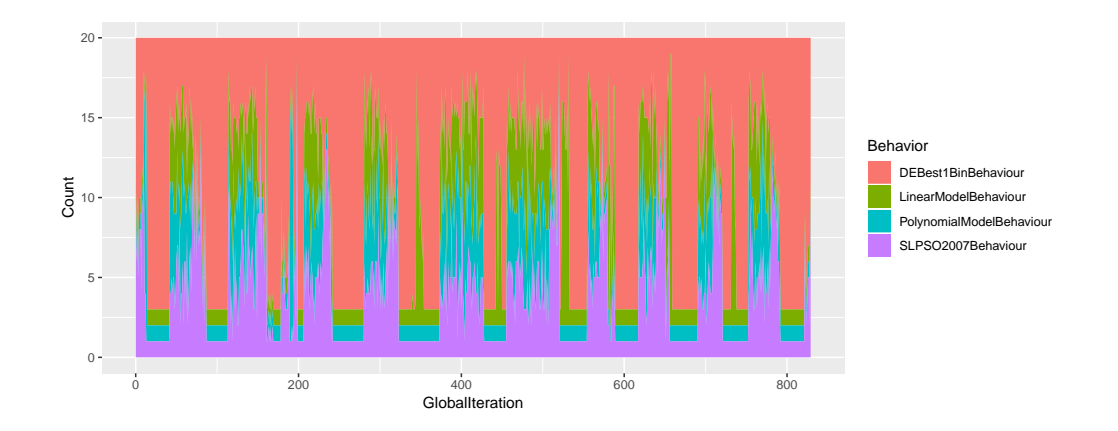

Michał Okulewicz [ZMOG](#page-0-0)

イロト イ部 トイミト イモト

 $QQ$ 

Þ

**[Opis](#page-16-0)** [Modele](#page-21-0) **Adaptacia [Restarty](#page-31-0)** [Dotychczasowe wyniki](#page-34-0)

### <span id="page-31-0"></span>Plan prezentacji

#### **1** [Wstęp](#page-2-0) [Motywacje i koncepcje](#page-2-0) **[PSO](#page-4-0)** [Uogólnienie do systemu agentowego](#page-12-0)

### <sup>2</sup> [Algorytm GAPSO](#page-16-0)

[Opis](#page-16-0)

[Modele](#page-21-0)

[Adaptacja](#page-27-0)

**[Restarty](#page-31-0)** 

[Dotychczasowe wyniki](#page-34-0)

**a** [Wnioski](#page-39-0)

4 [Repozytorium](#page-41-0)

[Opis](#page-16-0) [Modele](#page-21-0) [Adaptacja](#page-27-0) **[Restarty](#page-31-0)** [Dotychczasowe wyniki](#page-34-0)

イロン イ押ン イヨン イヨン

E.  $OQ$ 

# GAPSO: restarty

- Po wykryciu stagnacji algorytm jest restartowany
- Uzyskujemy jakąś estymację optimum
- Może warto poszukać teraz w innej lokalizacji?

[Opis](#page-16-0) [Modele](#page-21-0) [Adaptacja](#page-27-0) **[Restarty](#page-31-0)** [Dotychczasowe wyniki](#page-34-0)

### Przykładowe lokalizacje optimum

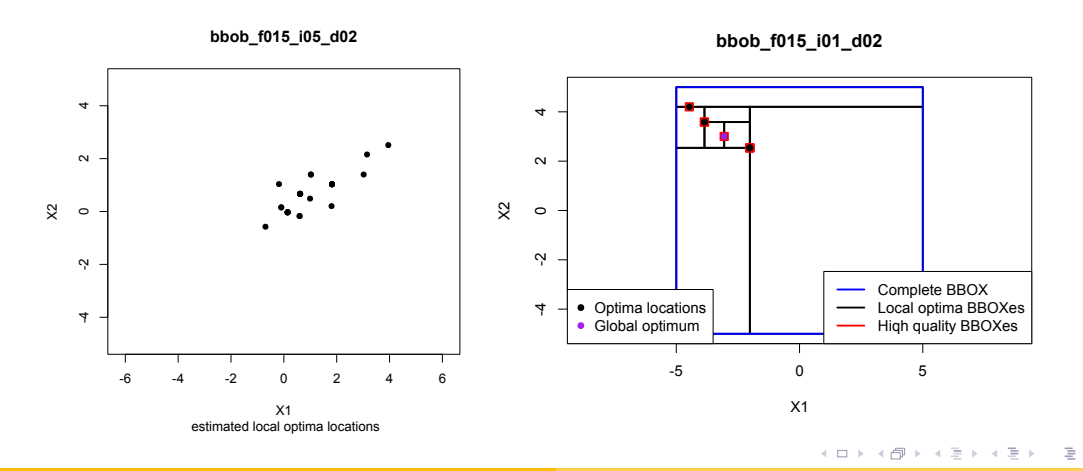

Michał Okulewicz [ZMOG](#page-0-0)

 $OQ$ 

**[Opis](#page-16-0)** [Modele](#page-21-0) **Adaptacia [Restarty](#page-31-0)** [Dotychczasowe wyniki](#page-34-0)

### <span id="page-34-0"></span>Plan prezentacji

#### **1** Wstep [Motywacje i koncepcje](#page-2-0) **[PSO](#page-4-0)** [Uogólnienie do systemu agentowego](#page-12-0)

### **2** [Algorytm GAPSO](#page-16-0)

**[Opis](#page-16-0)** 

[Modele](#page-21-0)

[Adaptacja](#page-27-0)

**[Restarty](#page-31-0)** 

### [Dotychczasowe wyniki](#page-34-0)

#### **a** [Wnioski](#page-39-0)

4 [Repozytorium](#page-41-0)

[Opis](#page-16-0) [Modele](#page-21-0) [Adaptacja](#page-27-0) [Restarty](#page-31-0) [Dotychczasowe wyniki](#page-34-0)

### Wyniki GAPSO: 0.9 vs. 1.0 vs. 2.5

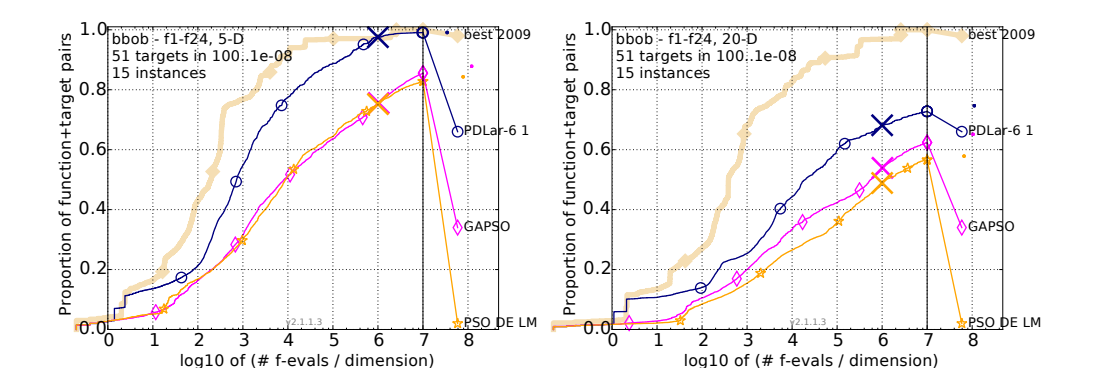

[Opis](#page-16-0) [Modele](#page-21-0) [Adaptacja](#page-27-0) **[Restarty](#page-31-0)** [Dotychczasowe wyniki](#page-34-0)

活。

 $OQ$ 

 $\mathcal{A} \subseteq \mathcal{A} \Rightarrow \mathcal{A} \in \overline{\mathcal{B}} \Rightarrow \mathcal{A} \subseteq \mathcal{B} \Rightarrow \mathcal{A} \subseteq \mathcal{B} \Rightarrow \mathcal{B} \Rightarrow \$ 

### Wyniki GAPSO: 0.9 vs. 2.5 5D

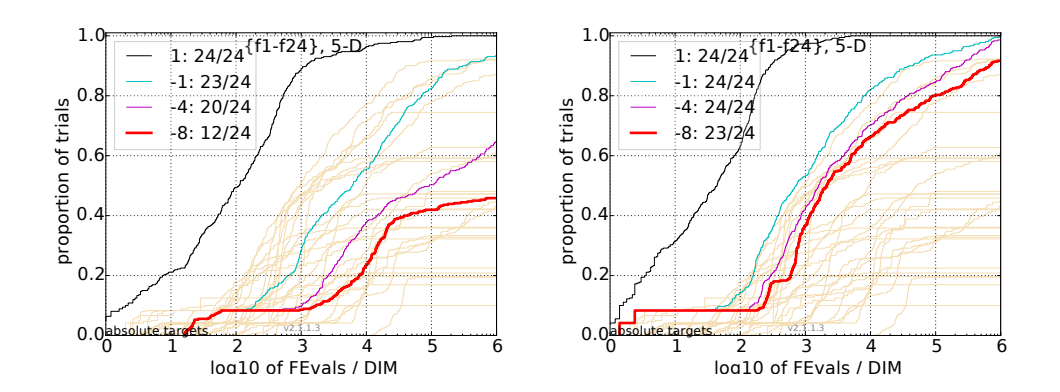

[Opis](#page-16-0) [Modele](#page-21-0) [Adaptacja](#page-27-0) **[Restarty](#page-31-0)** [Dotychczasowe wyniki](#page-34-0)

### Wyniki GAPSO: 0.9 vs. 2.5 20D

![](_page_37_Figure_3.jpeg)

[Opis](#page-16-0) [Modele](#page-21-0) [Adaptacja](#page-27-0) [Restarty](#page-31-0) [Dotychczasowe wyniki](#page-34-0)

### <span id="page-38-0"></span>Wyniki GAPSO: M-GAPSO vs. KL-BIPOP-CMA-ES vs. JADE

![](_page_38_Figure_3.jpeg)

<span id="page-39-0"></span>![](_page_39_Picture_1.jpeg)

- Algorytmy w puli powinny być istotnie różne, żeby można było zaobserwować zysk
- Przy 20D funkcjach efektywnie umiemy przetwarzać około 20000 próbek
- Restarty są super ważne
- Mieszanie zachowań ważniejsze niż ich adaptacja

イロン イ押ン イヨン イヨン

E.

 $OQ$ 

### GAPSO: Przykładowe wyzwania

- Pokonać CMA-ESa na benchmarkach BBOB
- Poprawić wydajność indeksu próbek / zweryfikować sensowność R-drzewa
- Dodać archiwum i zachowanie w stylu JADE
- Dodać mechanizm detekcji kierunku funkcji
- Dodać "sprytne" mechanizmy restartów
- Usprawnić wydajność adaptacji (nie marnować iteracji po restarcie)

イロメ イ押メ イヨメ イヨメ

 $QQQ$ ÷.

### <span id="page-41-0"></span>GAPSO: krótka historia projektów

Wersja 0.9 KorpoAlgorytm (M.Okulewicz) [\[4\]](#page-46-0)

Wersja 1.0 GAPSO (M.Uliński, A.Żychowski) [\[6\]](#page-46-1)

Wersja 1.5 GAPSO (J.Fijałkowski, M.Chudy, P.Jastrzębski, M.Bogucki, A.Niziołek, J.Krauze)

イロン イ押ン イヨン イヨン

 $OQ$ 

÷.

Wersja 2.x M-GAPSO (M.Okulewicz, M.Zaborski, J.Czyżniejewski) [\[7,](#page-47-1) [8,](#page-47-2) [9\]](#page-47-3)

### GAPSO: struktura kodu

![](_page_42_Picture_50.jpeg)

Notatka dla wykładowcy: pokazać kod i omówić główne komponenty i projekty

 $\mathcal{A} \subseteq \mathcal{P} \rightarrow \mathcal{A} \oplus \mathcal{P} \rightarrow \mathcal{A} \oplus \mathcal{P} \rightarrow \mathcal{A} \oplus \mathcal{P}$ 

Ì.

 $OQ$ 

Michał Okulewicz [ZMOG](#page-0-0)

### Repozytorium: Zasady porządkowe

- W repozytorium pracujemy w języku angielskim
- Swoje zmiany wprowadzamy w *feature branchach* i wysyłamy *pull requesty* do *developa*
- Kod przegląda 2 recenzentów + prowadzący (bardziej DW)
- Pamiętamy, żeby nie później niż w ostatnim *commicie* w *feature branchu* podbić numer wersji i opisać zmiany (readme.MD, pom.xml)
- Rzeczy, które wymagają zmiany/poprawki/można by ulepszyć, ale teraz nie starczy czasu/chęci, żeby się nimi zająć zapisujemy w formie *issue*

イロト イ押 トイヨ トイヨト

 $\Omega$ 

# <span id="page-44-0"></span>Zagadnienia projektowe

#### • [CEC 2017](https://github.com/P-N-Suganthan/CEC2017-BoundContrained)

- Adapter w Javie do kodu funkcji w C
- Uruchomienie i analiza obcych algorytmów vs. M-GAPSO
- [COCO BBOB](https://github.com/numbbo/coco)
	- Aktualizacja do najnowszej wersji benchmarków (selektor wersji do ustawień)
	- Obroty
	- Restarty
	- Rozwój zachowań (np. JADE)
- [CEC 2020 \(w ramach GECCO 2020\)](https://gecco-2020.sigevo.org/index.html/Competitions#id_Competition on Single Objective Bound Constrained Numerical Optimization)
	- Adapter w Javie do kodu funkcji w C
	- Raport i zgłoszenie do konkursu

イロン イ押ン イヨン イヨン

E.  $QQQ$ 

# Bibliografia I

#### <span id="page-45-0"></span>[1] James Kennedy and Russell C. Eberhart.

Particle Swarm Optimization.

*Proceedings of IEEE International Conference on Neural Networks. IV*, pages 1942–1948, 1995.

#### <span id="page-45-2"></span>[2] Rainer Storn and Kenneth Price.

Differential Evolution – A Simple and Efficient Heuristic for global Optimization over Continuous Spaces.

イロン イ押ン イヨン イヨン

重工  $OQ$ 

*Journal of Global Optimization*, 11(4):341–359, 1997.

#### <span id="page-45-1"></span>[3] Kenneth Sörensen.

Metaheuristics-the metaphor exposed.

*International Transactions in Operational Research*, 22(1):3–18, jan 2015.

# Bibliografia II

#### <span id="page-46-0"></span>[4] Michał Okulewicz.

Finding an Optimal Team.

In *Position Papers of the 2016 Federated Conference on Computer Science and Information Systems*, pages 205–210. Polish Information Processing Society, oct 2016.

#### <span id="page-46-2"></span>[5] Mudita Sharma, Manuel López-Ibáñez, and Dimitar Kazakov.

Performance Assessment of Recursive Probability Matching for Adaptive Operator Selection in Differential Evolution.

pages 321–333. Springer, Cham, sep 2018.

<span id="page-46-1"></span>[6] Mateusz Uliński, Adam Żychowski, Michał Okulewicz, Mateusz Zaborski, and Hubert Kordulewski. Generalized Self-adapting Particle Swarm Optimization Algorithm.

In *Lecture Notes in Computer Science (including subseries Lecture Notes in Artificial Intelligence and Lecture Notes in Bioinformatics)*, volume 3242, pages 29–40. Springer, Cham, 2018.

 $\left\{ \begin{array}{ccc} \square & \rightarrow & \left\{ \bigoplus \bullet & \leftarrow \Xi \right. \right\} & \leftarrow \bot \Xi \end{array} \right.$ 

(B)  $OQ$ 

![](_page_47_Picture_0.jpeg)

# <span id="page-47-0"></span>Bibliografia III

#### <span id="page-47-1"></span>[7] Mateusz Zaborski, Michał Okulewicz, and Jacek Mańdziuk.

Generalized Self-Adapting Particle Swarm Optimization algorithm with model-based optimization enhancements.

In *Proceedings of 2nd PPRAI Conference*, pages 380–383, 2019.

<span id="page-47-2"></span>[8] Michał Okulewicz, Mateusz Zaborski, and Jacek Mańdziuk.

Generalized Self-Adapting Particle Swarm Optimization algorithm with archive of samples. feb 2020.

<span id="page-47-3"></span>[9] Mateusz Zaborski, Michał Okulewicz, and Jacek Mańdziuk.

Analysis of model-based optimization enhancements in Generalized Self-Adapting Particle Swarm Optimization framework.

 $\mathcal{A} \subseteq \mathcal{A} \Rightarrow \mathcal{A} \in \overline{\mathcal{B}} \Rightarrow \mathcal{A} \subseteq \mathcal{B} \Rightarrow \mathcal{A} \subseteq \mathcal{B} \Rightarrow \mathcal{B} \Rightarrow \$ 

GH.  $OQ$ 

2020.